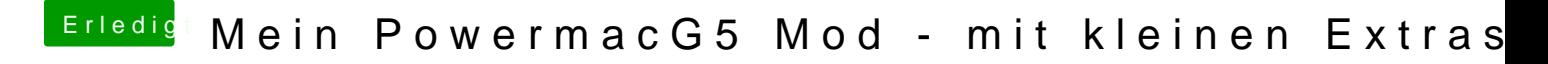

Beitrag von Lokus vom 16. Dezember 2017, 15:00

So, dan& DerZipffeulnktioniert meine LED endlich! Hier die Löskingk